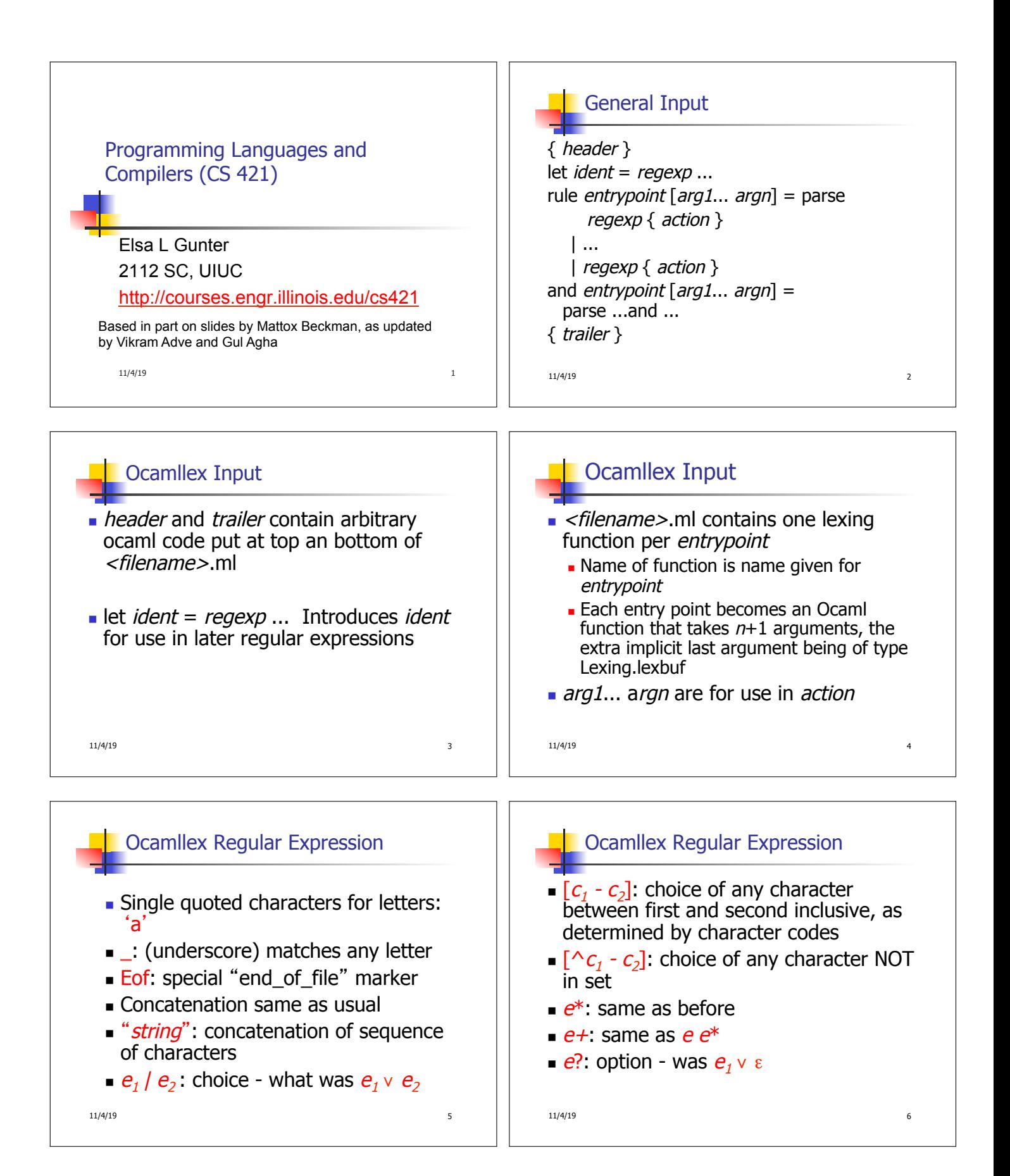

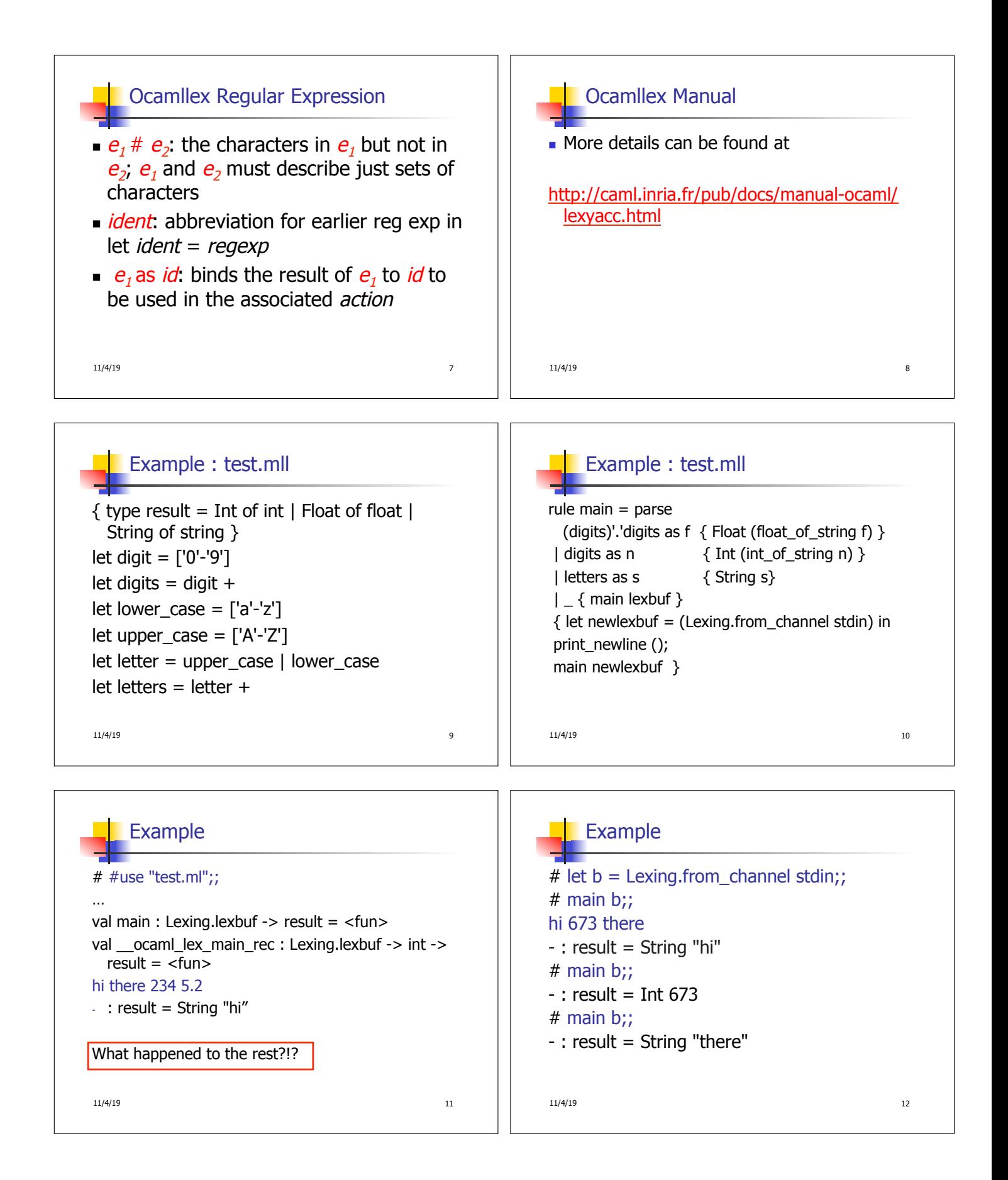

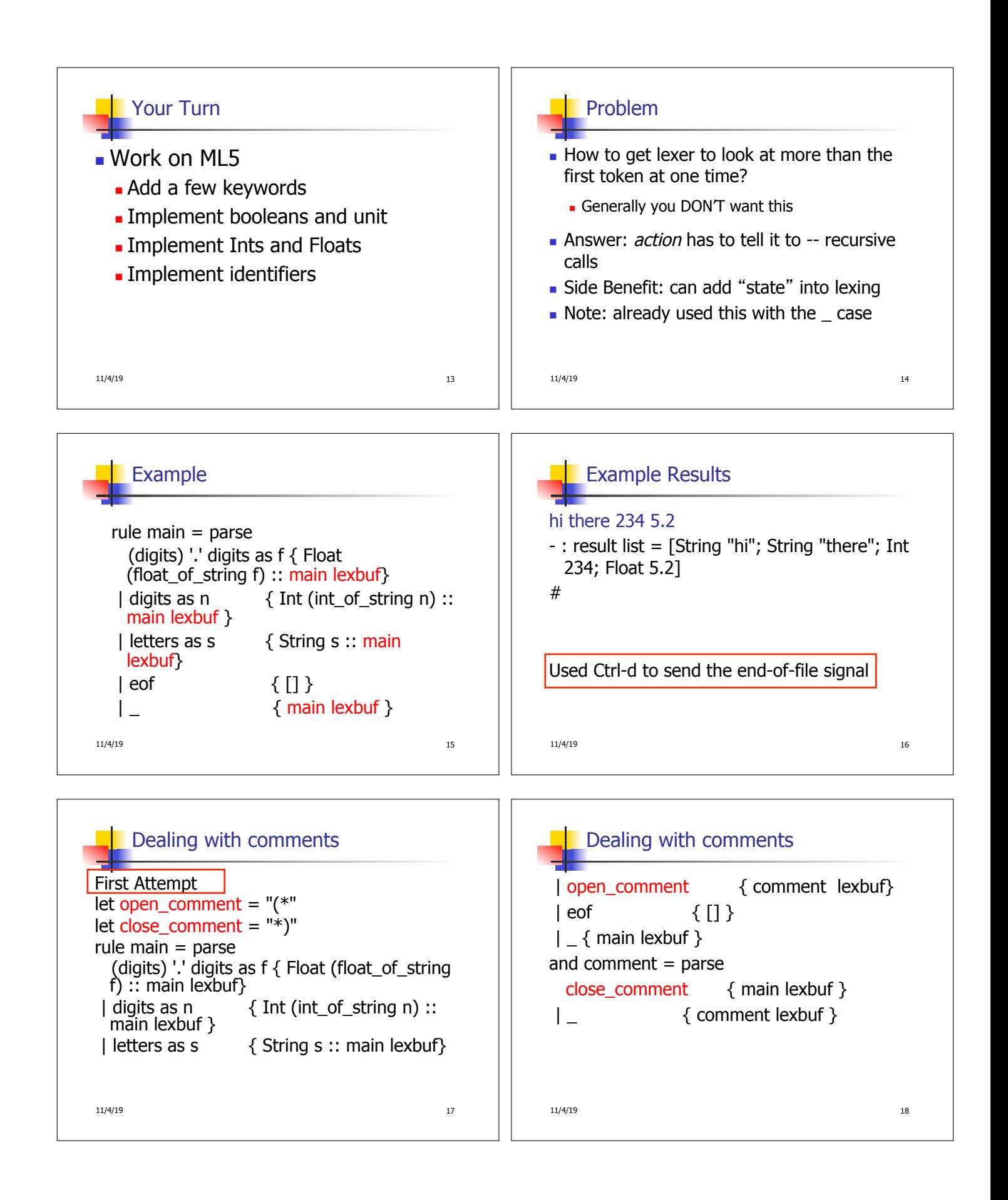

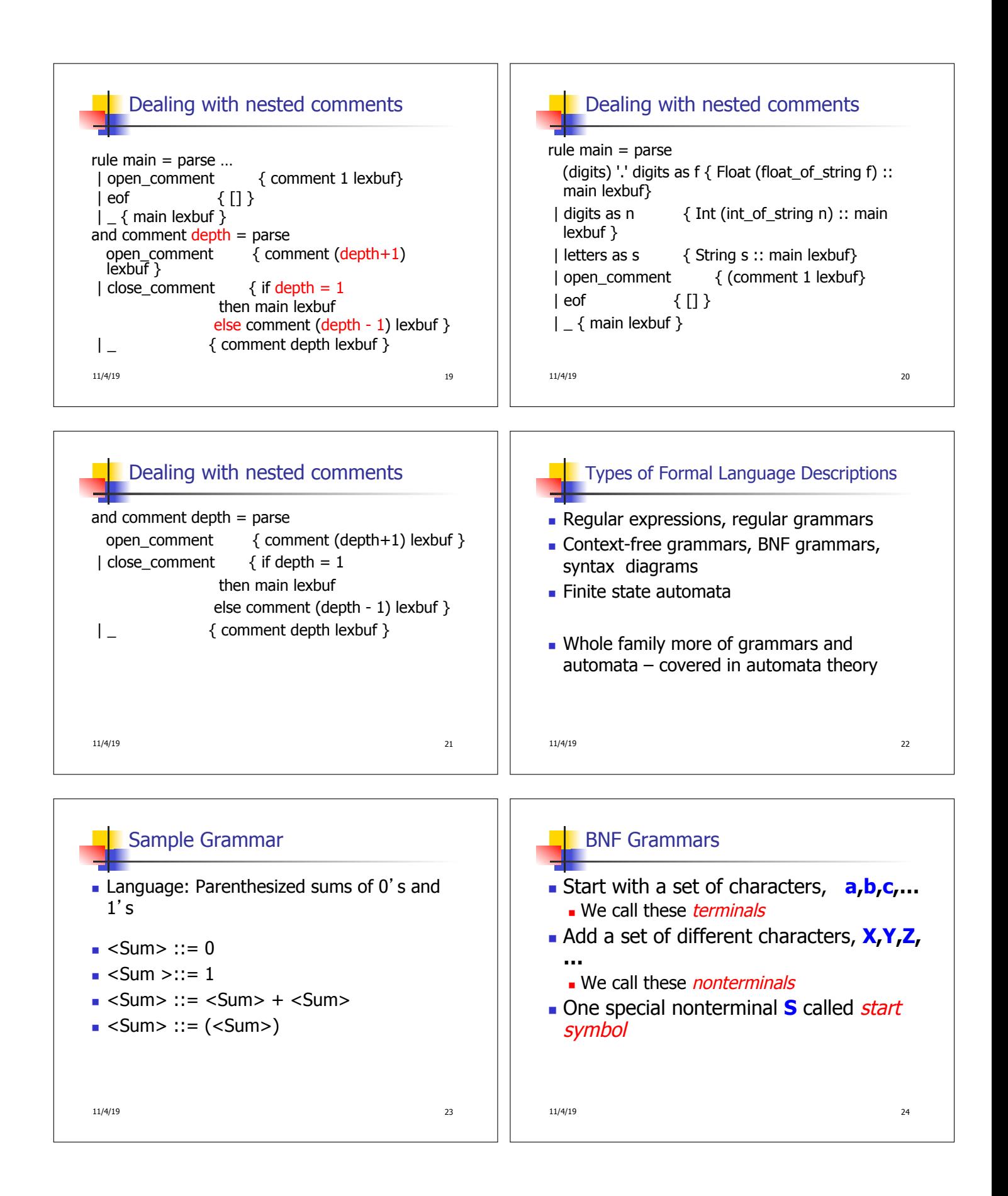

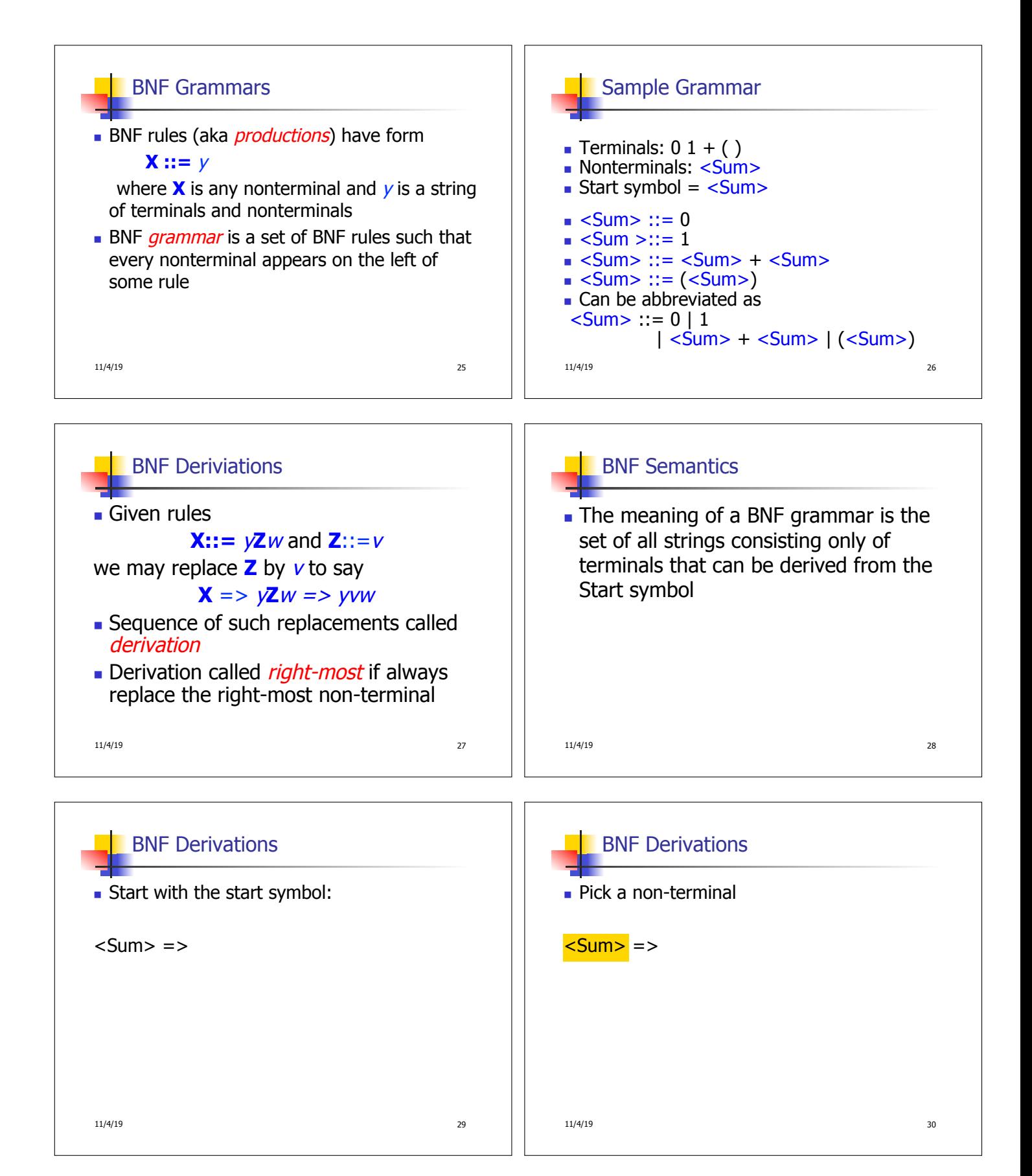

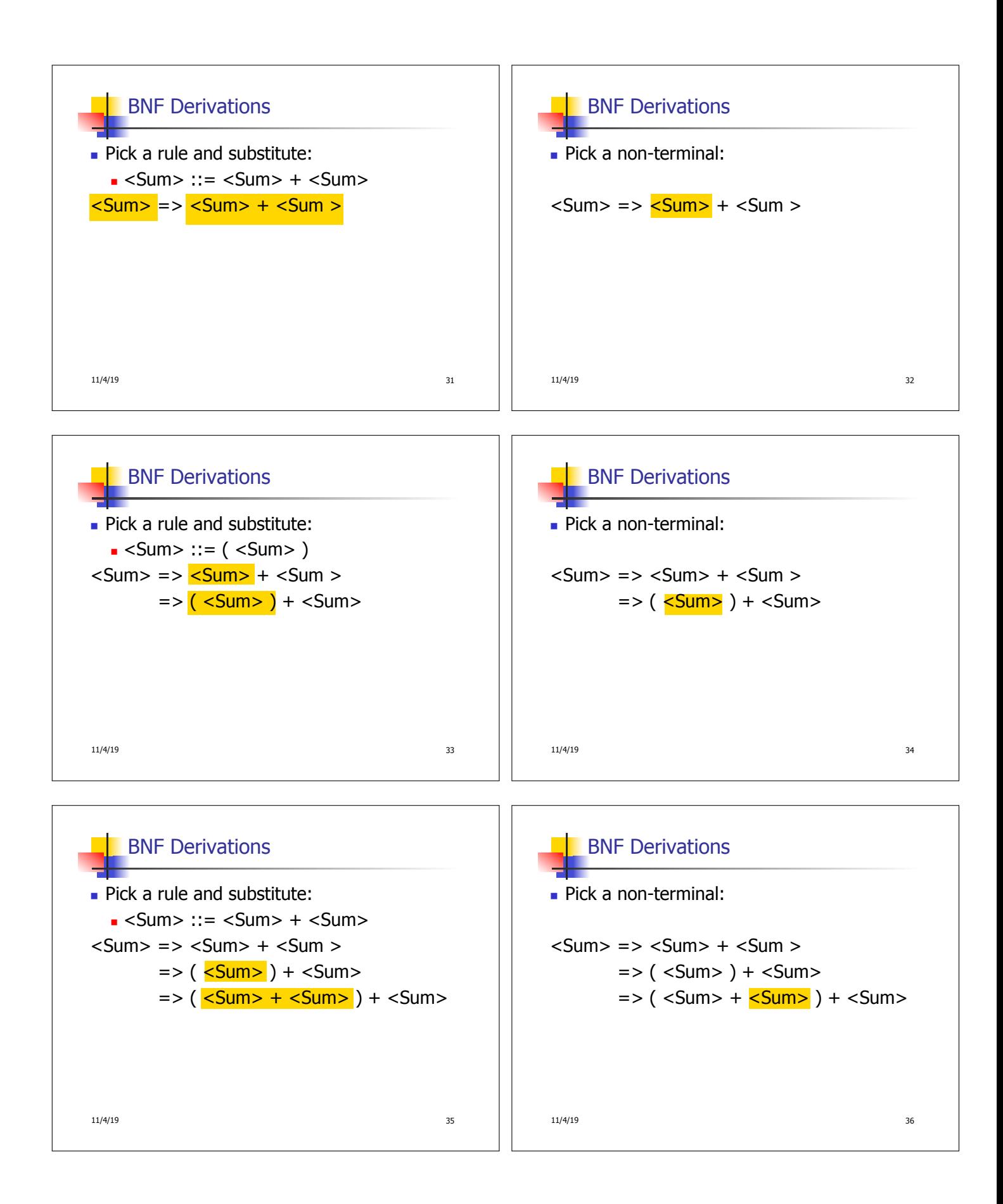

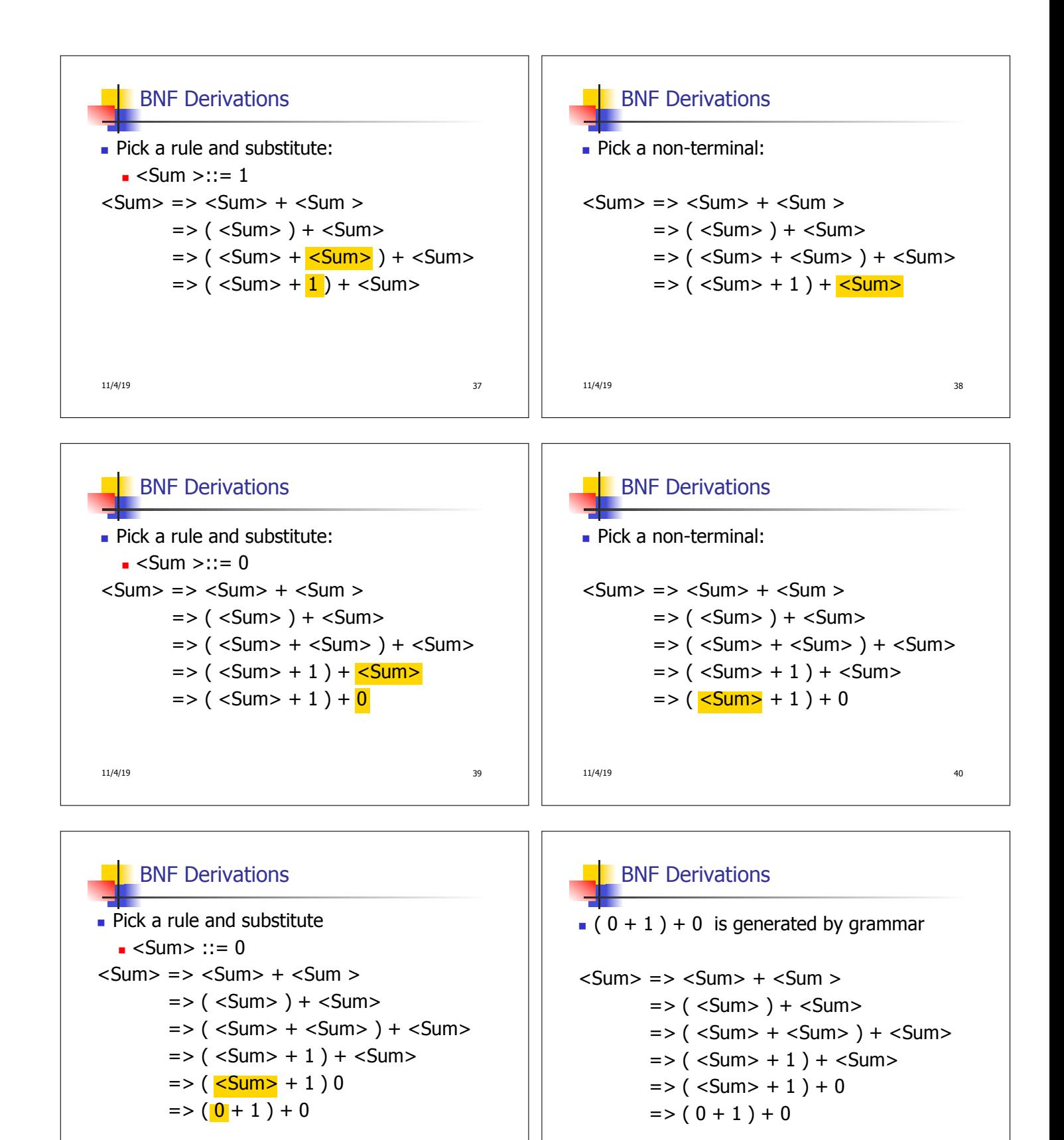

$$
\frac{11}{414110}
$$

```
11/4/19 41
```
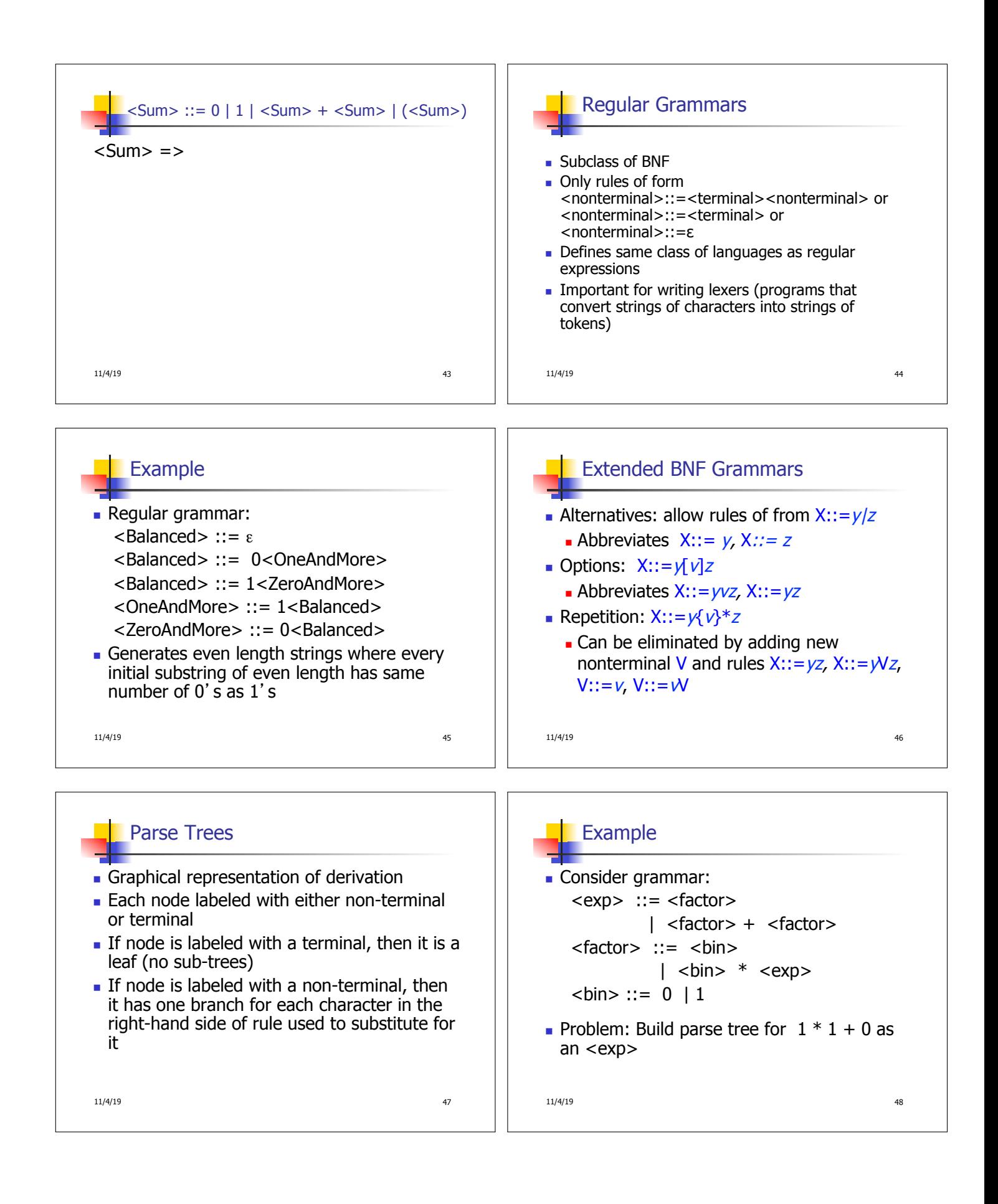

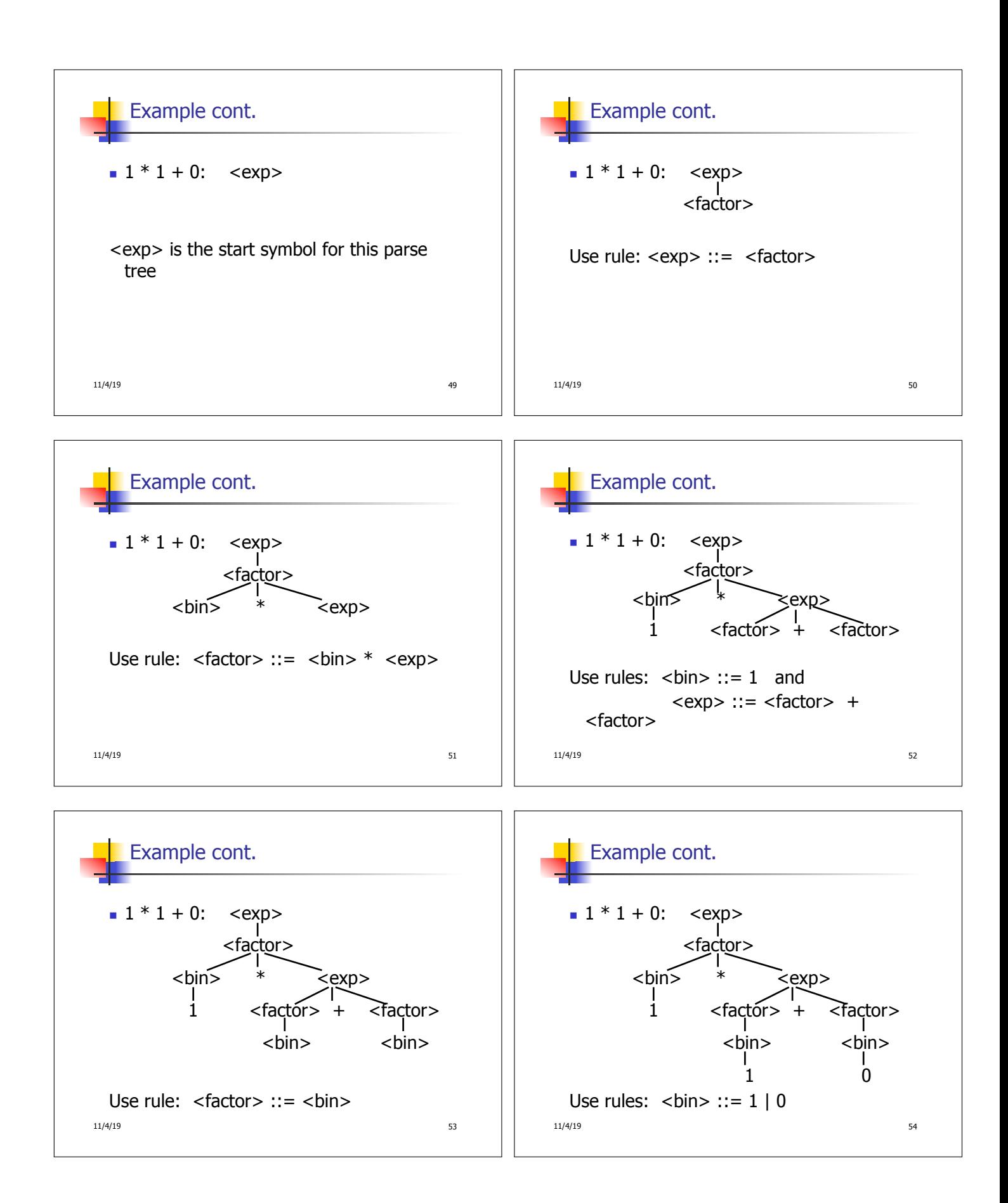

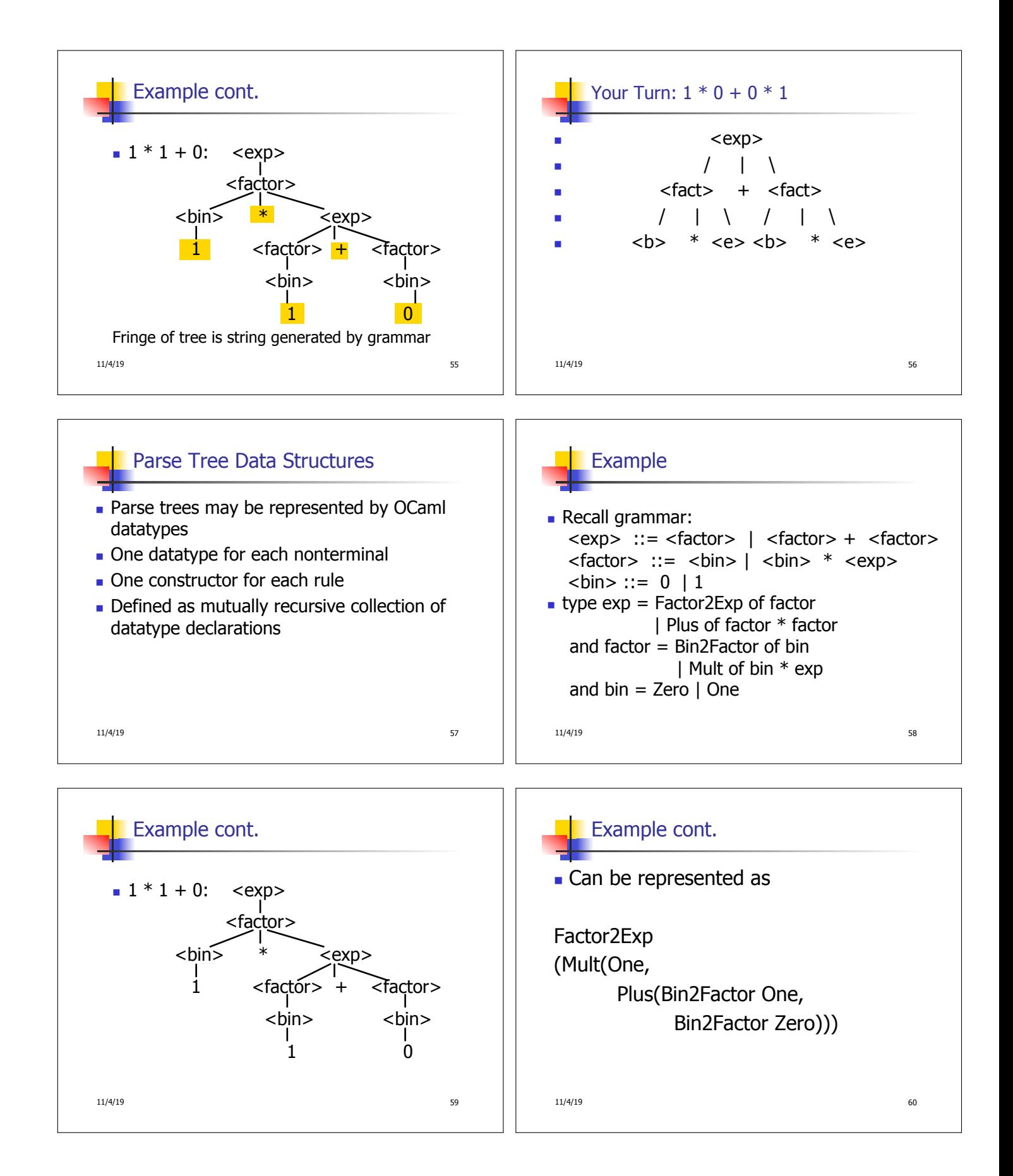

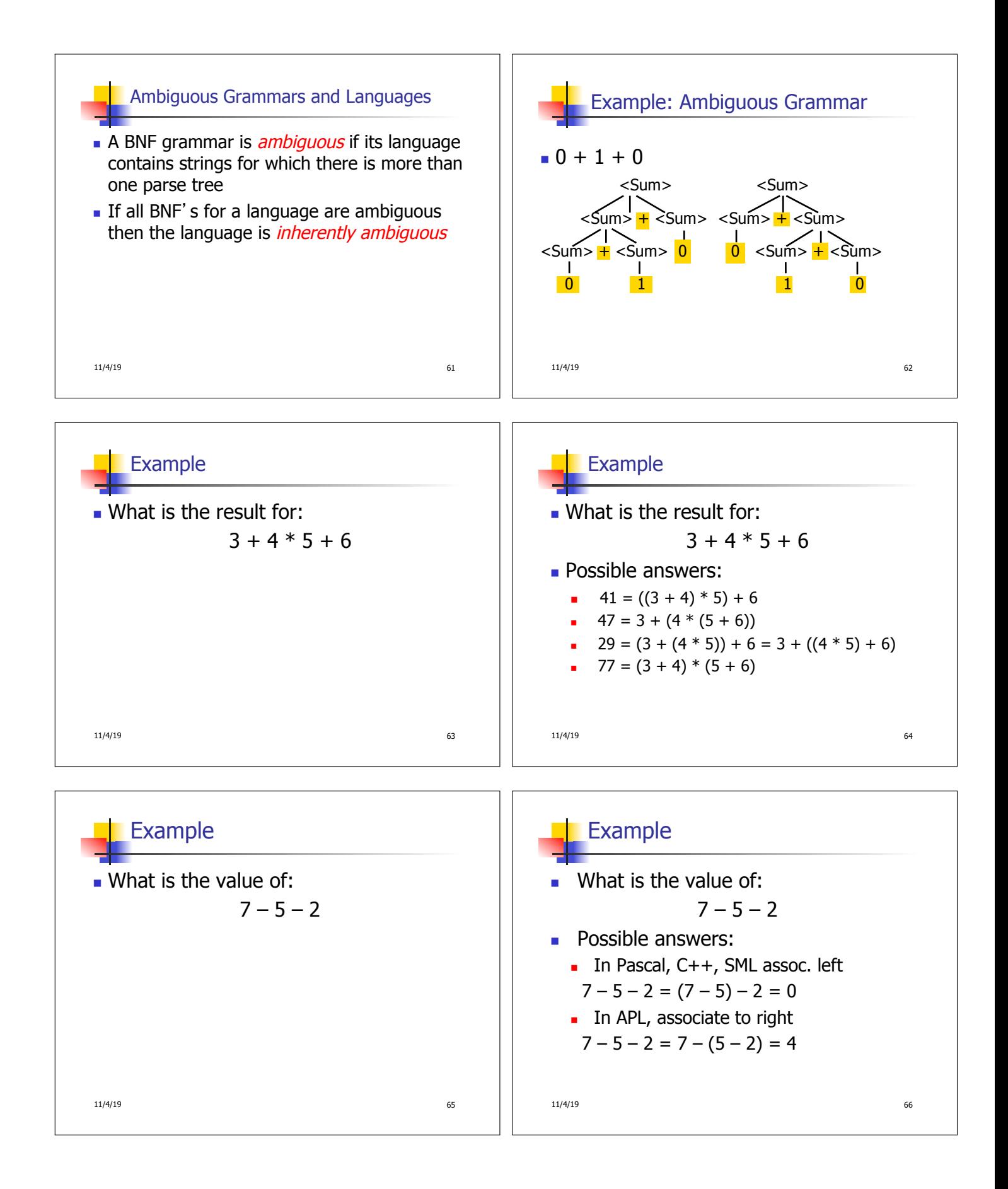

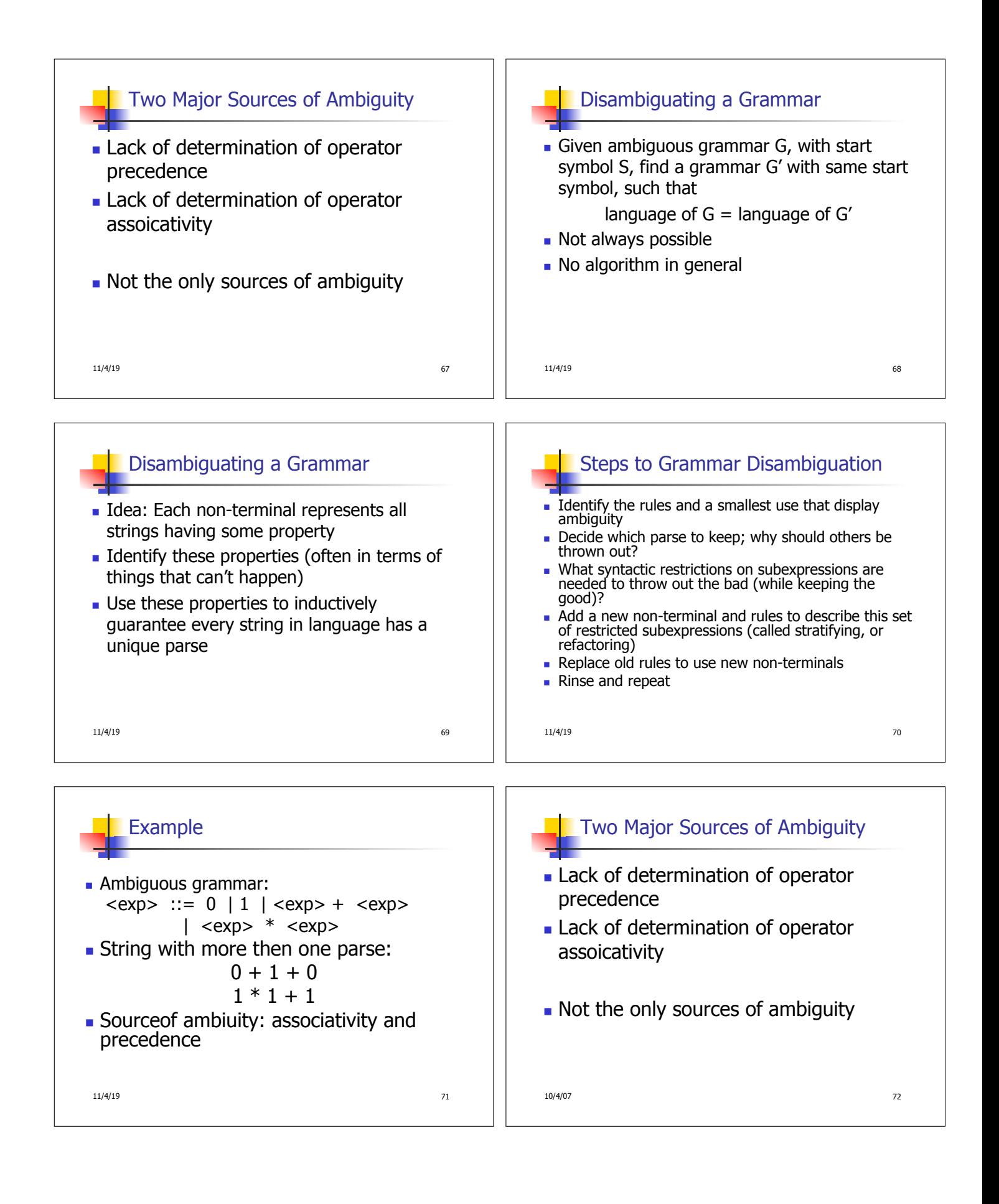

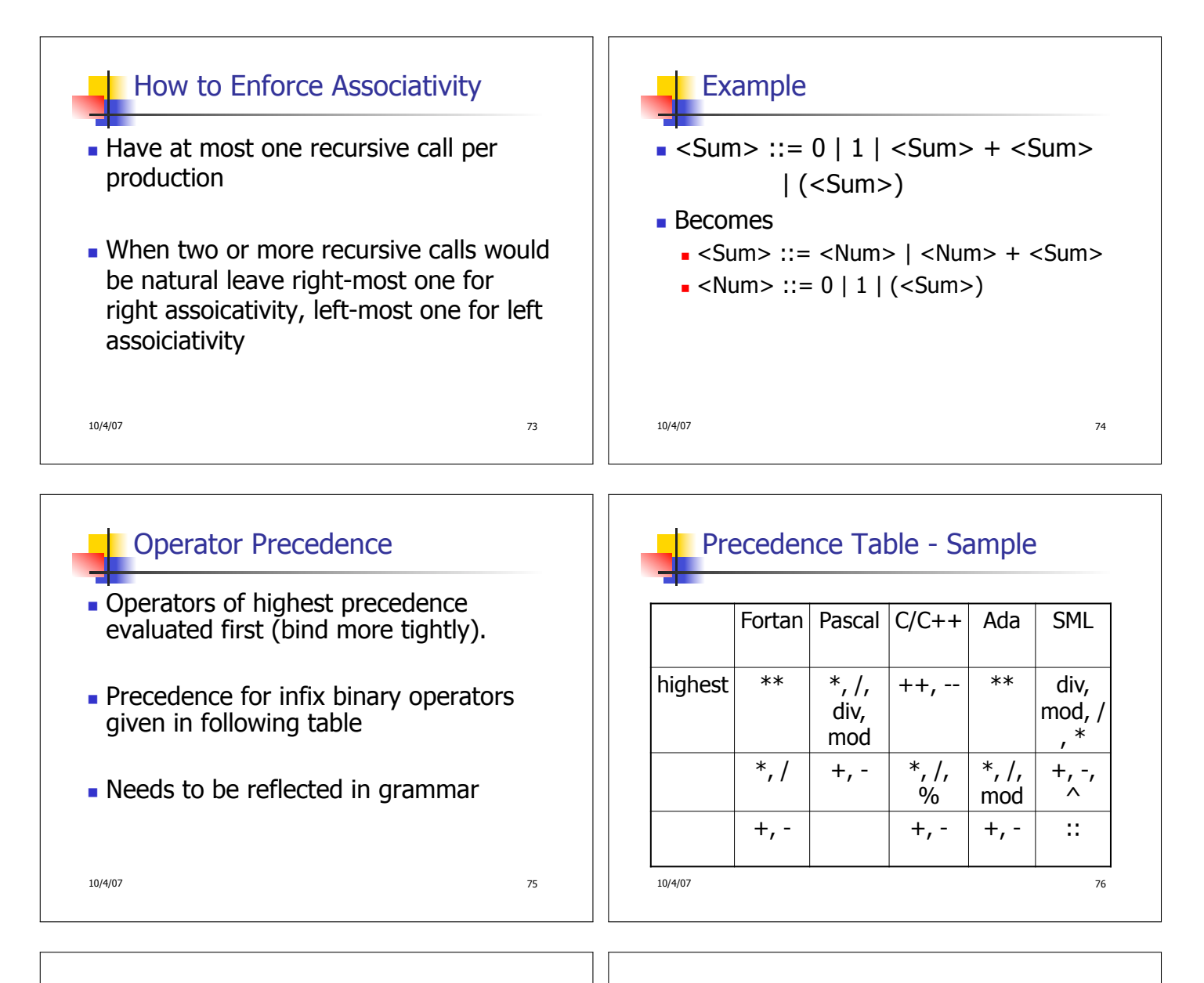

## First Example Again

- In any above language,  $3 + 4 * 5 + 6$  $= 29$
- In APL, all infix operators have same precedence
	- **n** Thus we still don't know what the value is (handled by associativity)
- **How do we handle precedence in** grammar?

10/4/07 77

## Predence in Grammar

- **Higher precedence translates to longer** derivation chain
- **Example:**

 $<$ id $>$  ::= 0 | 1

- $<$ exp> ::= 0 | 1 |  $<$ exp> +  $<$ exp>
- $|$  <exp>  $*$  <exp> **Becomes**  $<$ exp $>$  ::=  $<$ mult exp $>$

```
| <exp> + <mult_exp>
\leq mult exp> ::= \leqid> | \leq mult exp> * \leqid>
```

```
10/4/07 78
```
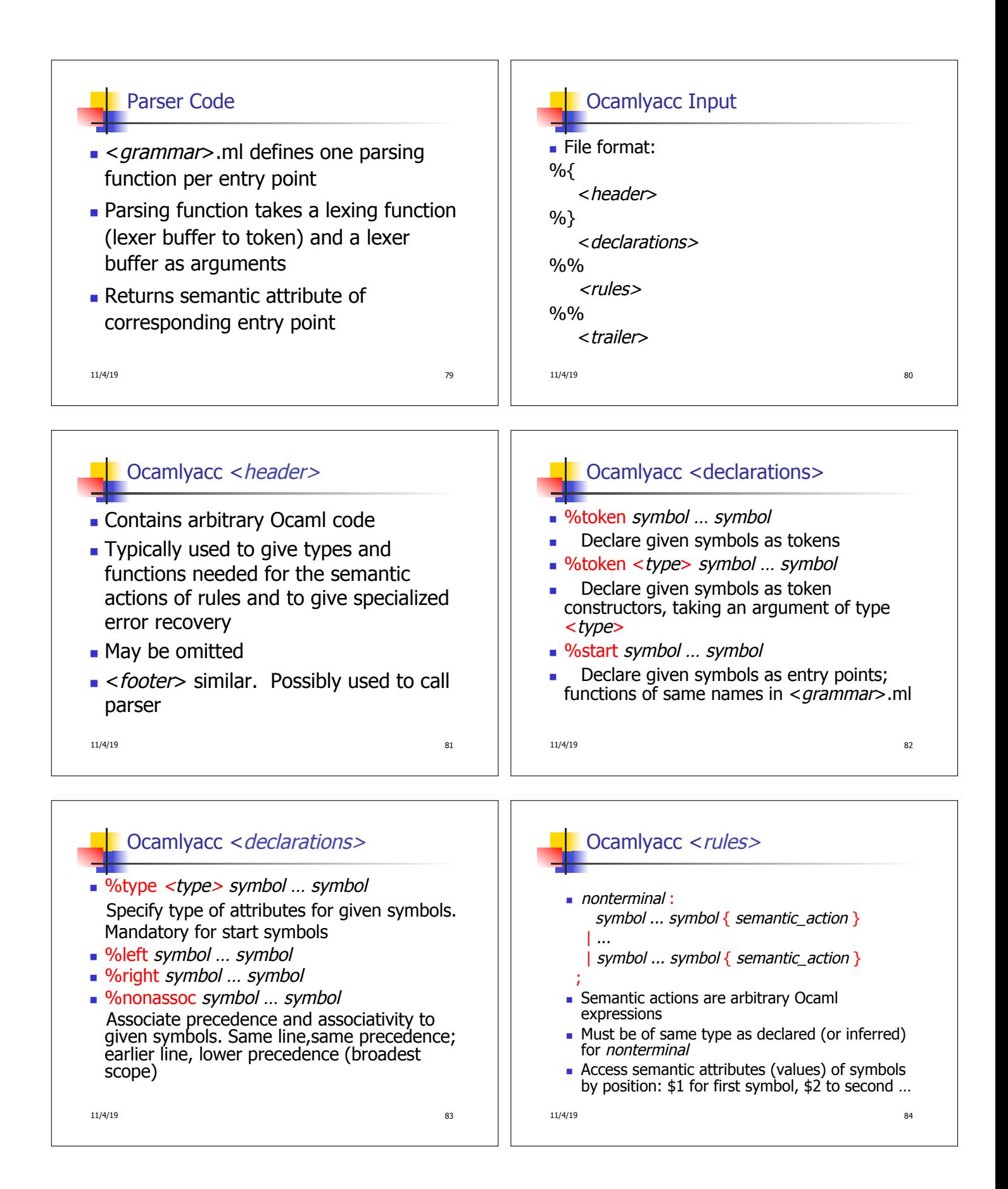

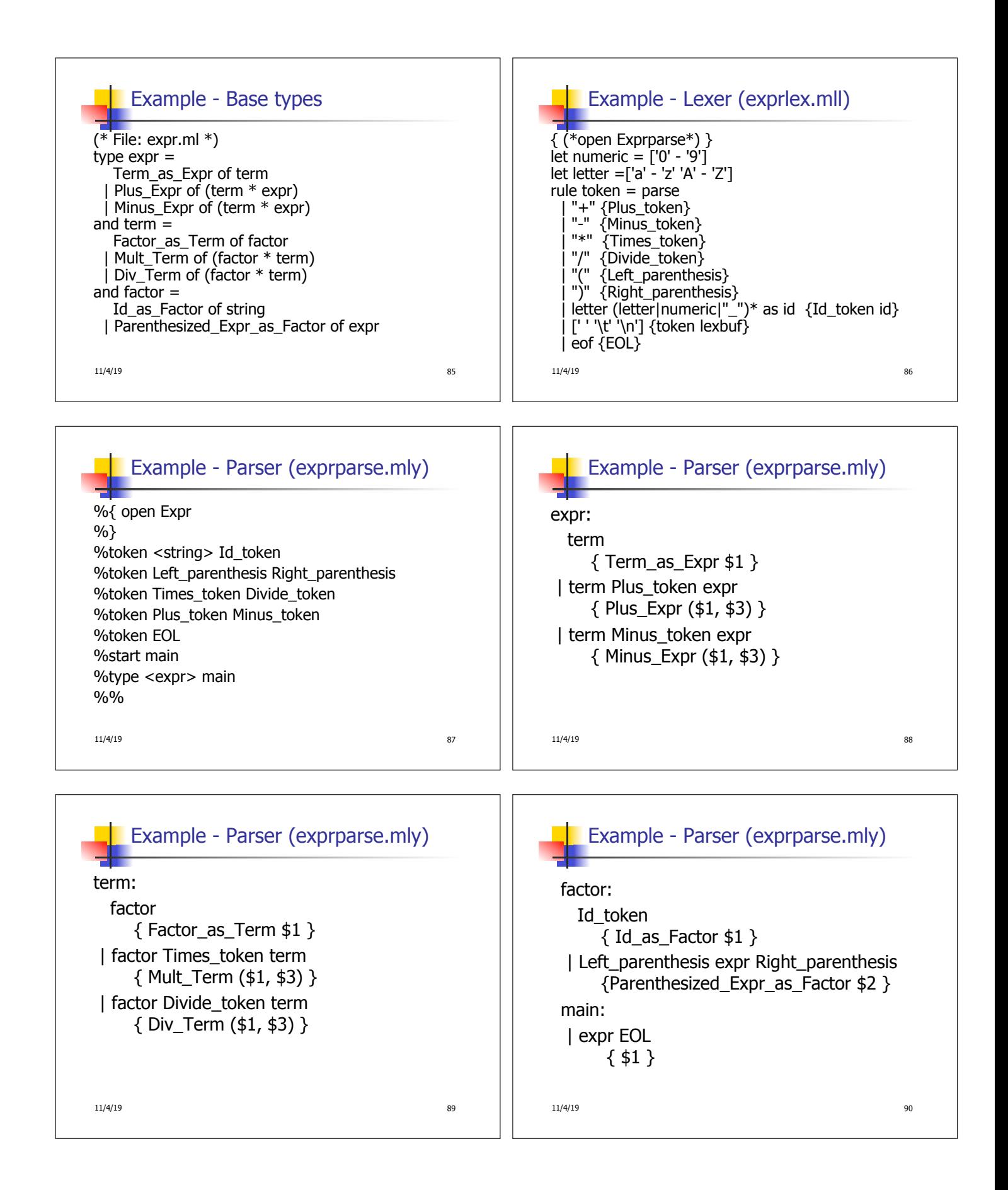

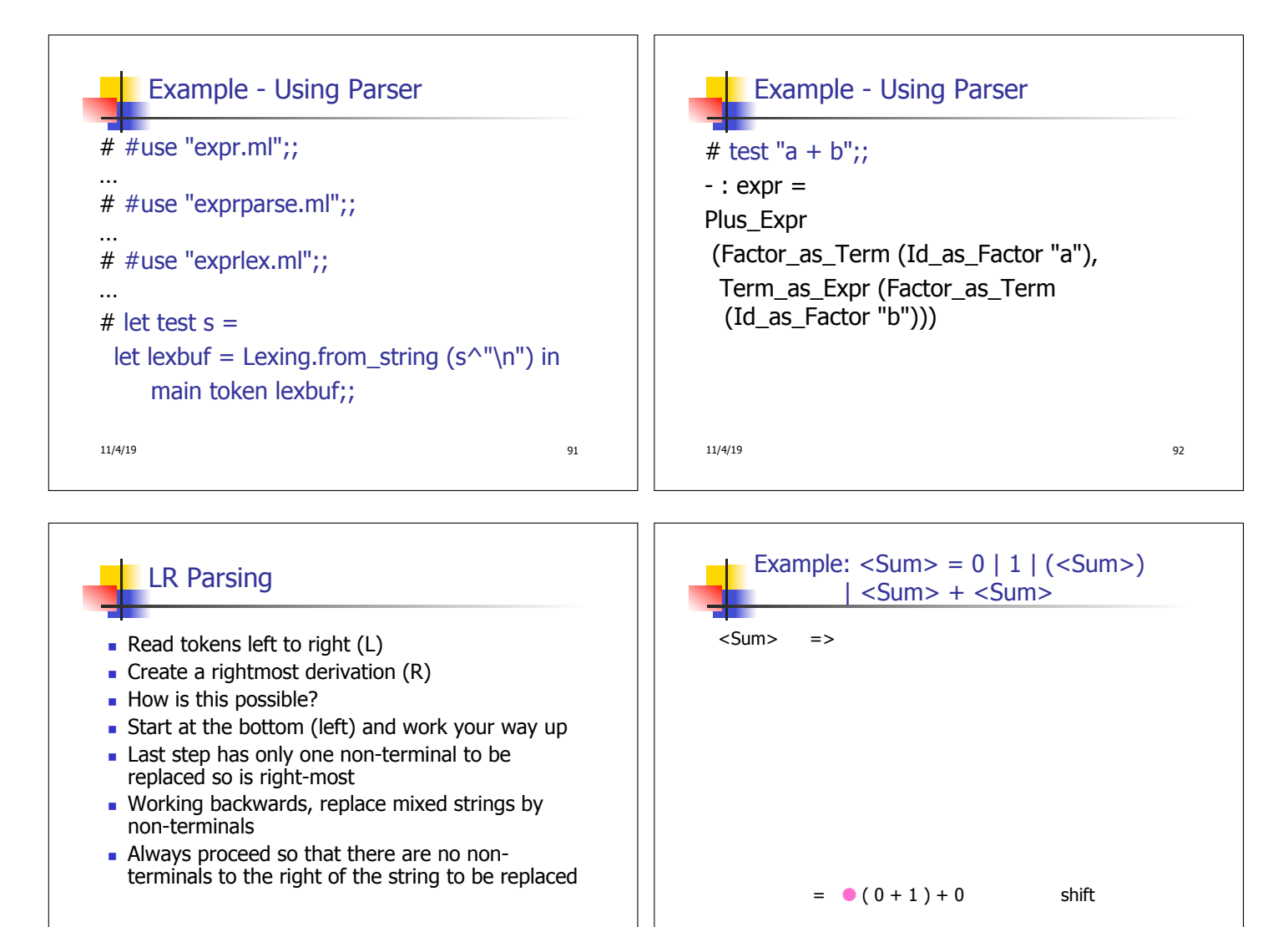

11/4/19 93

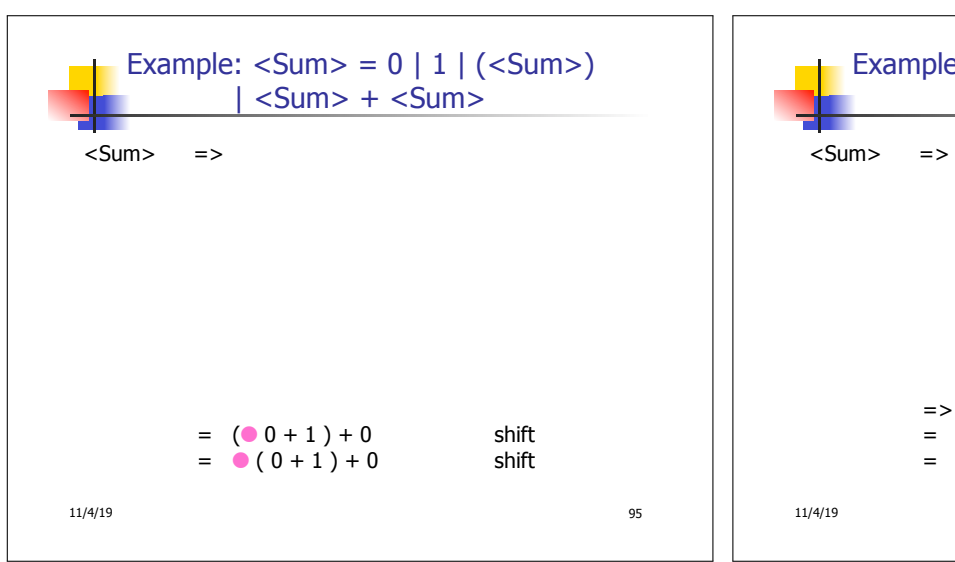

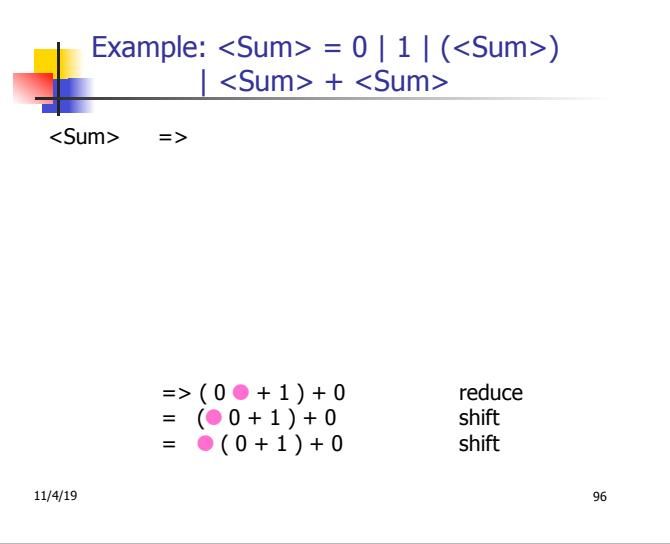

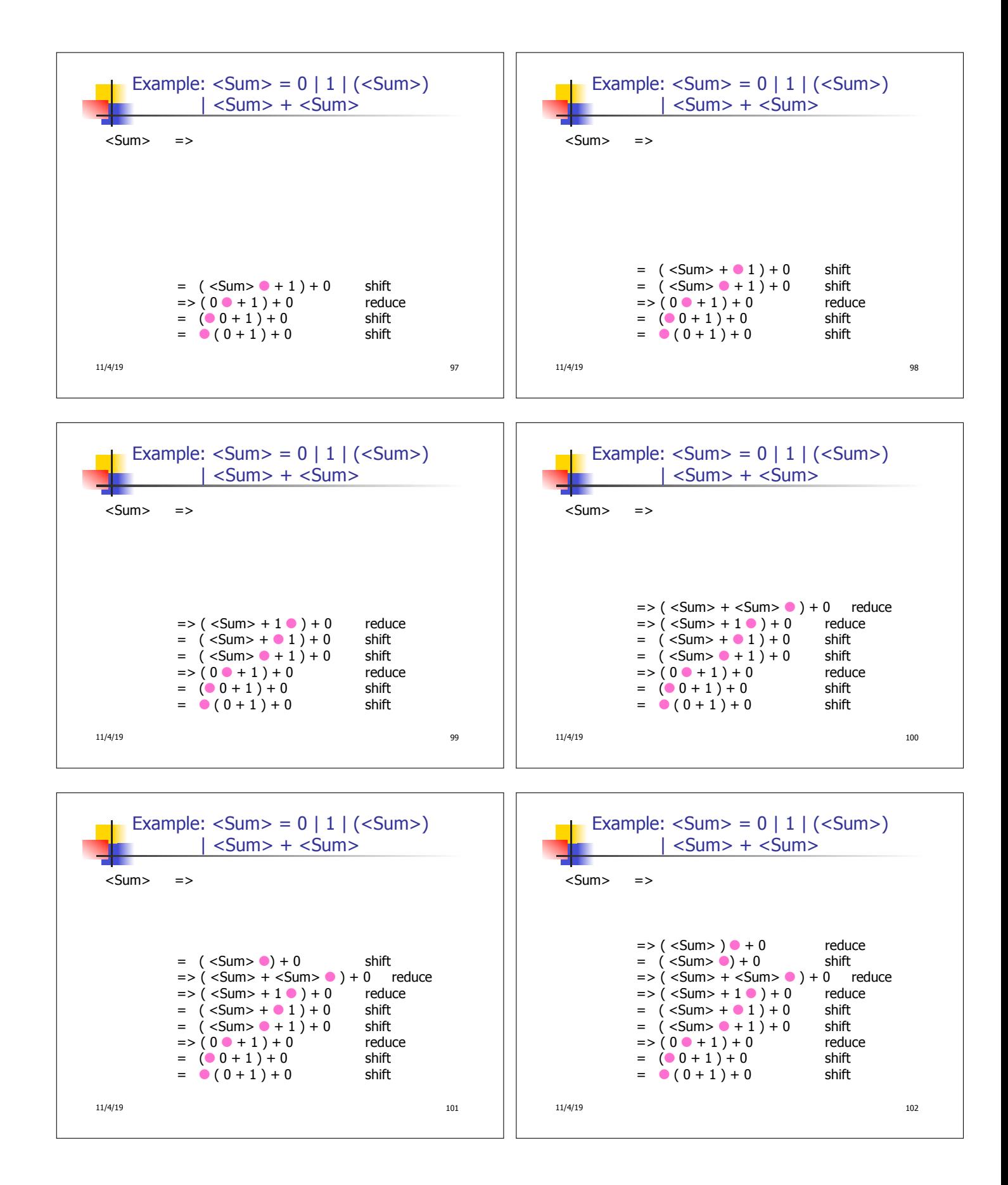

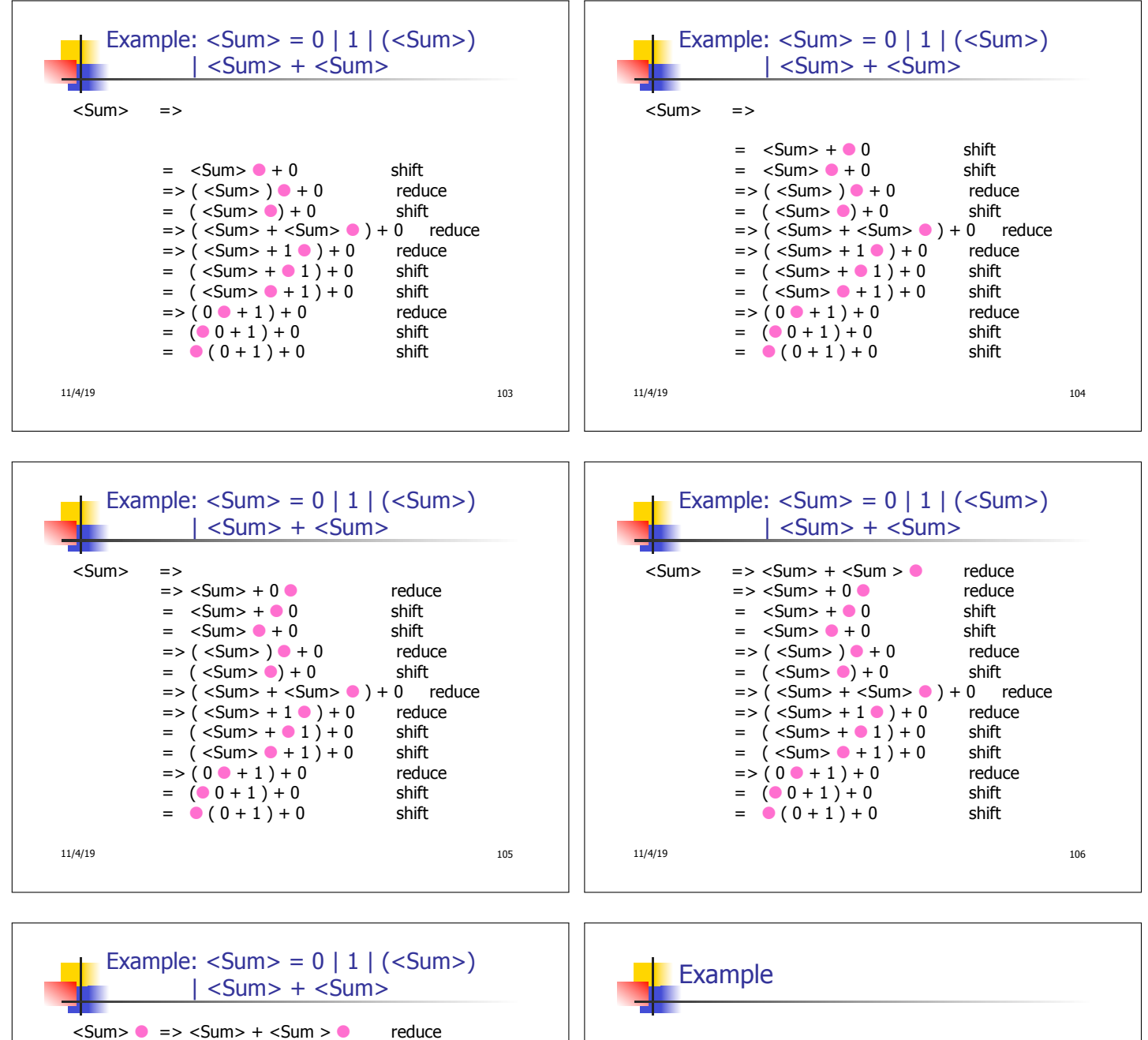

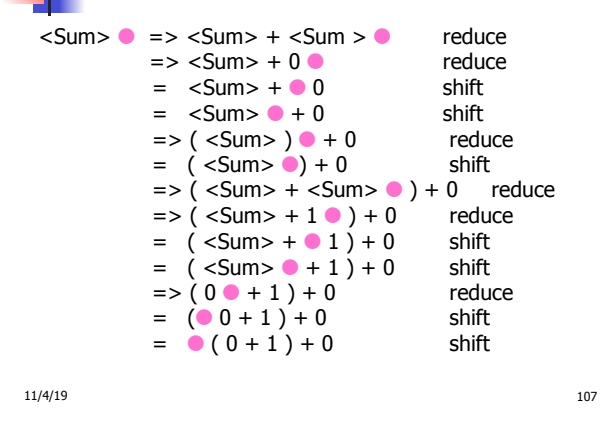

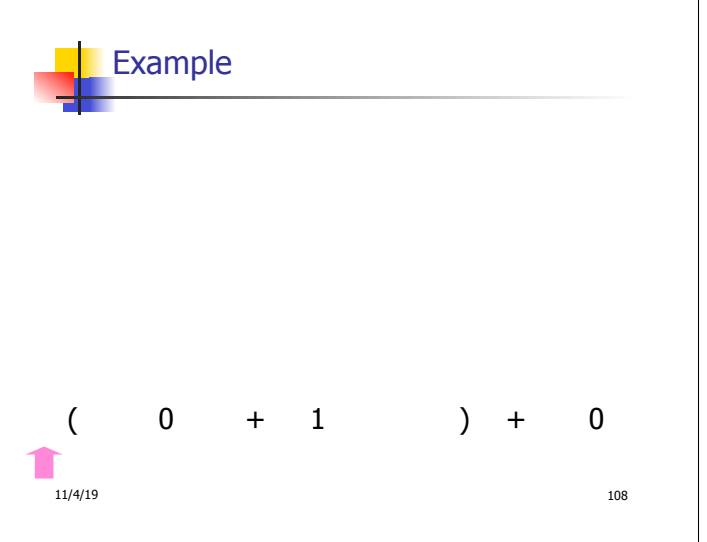

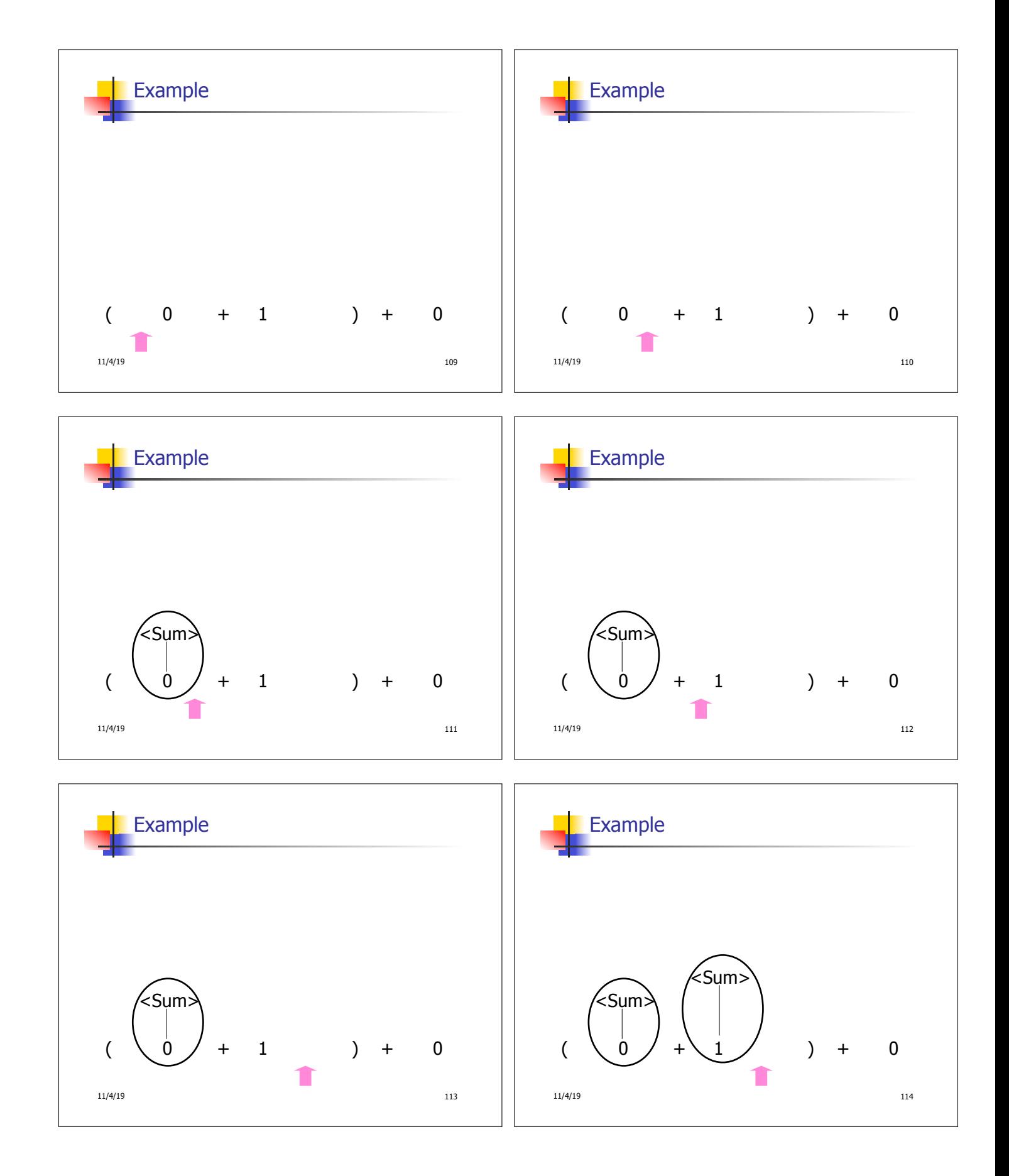

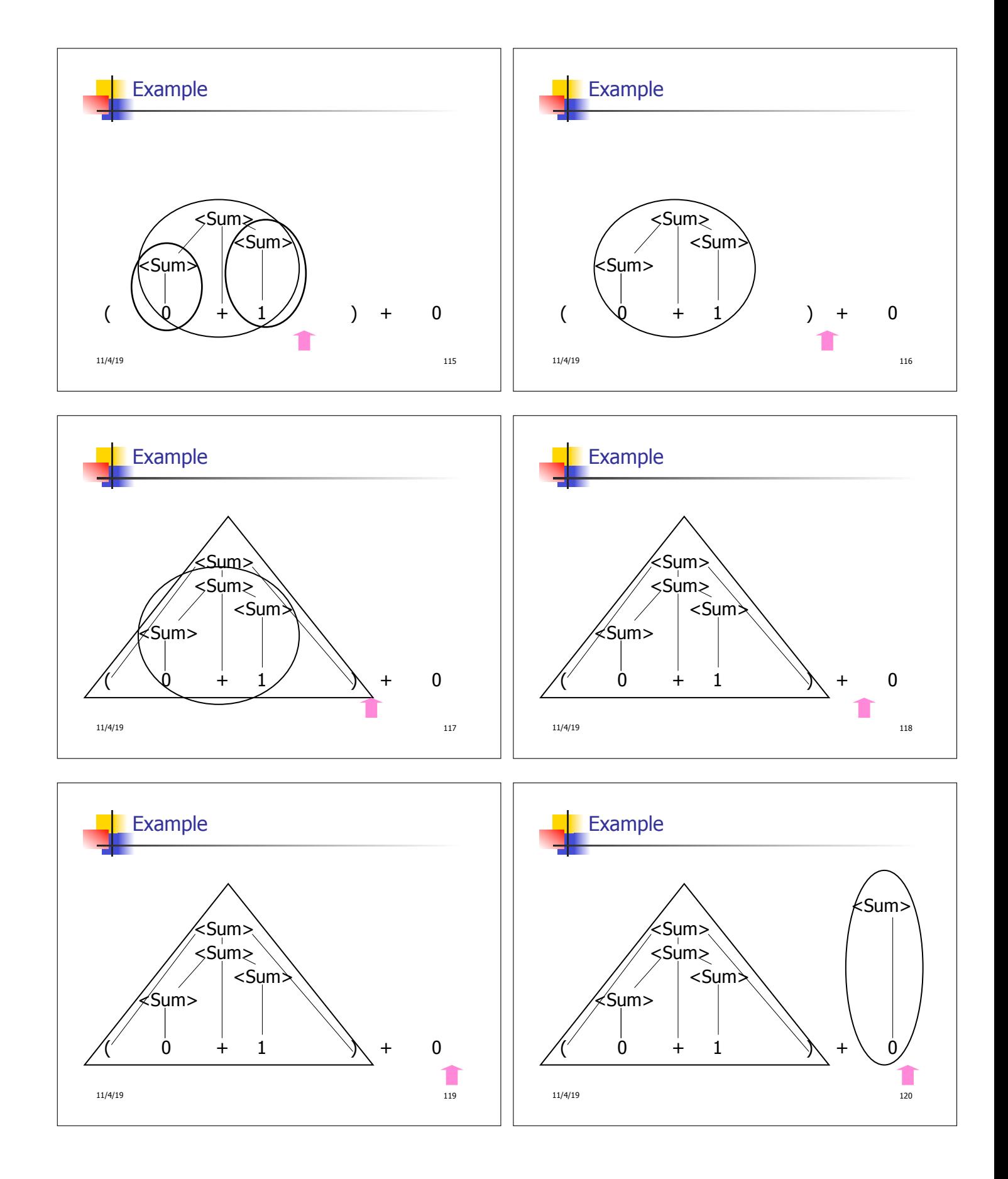

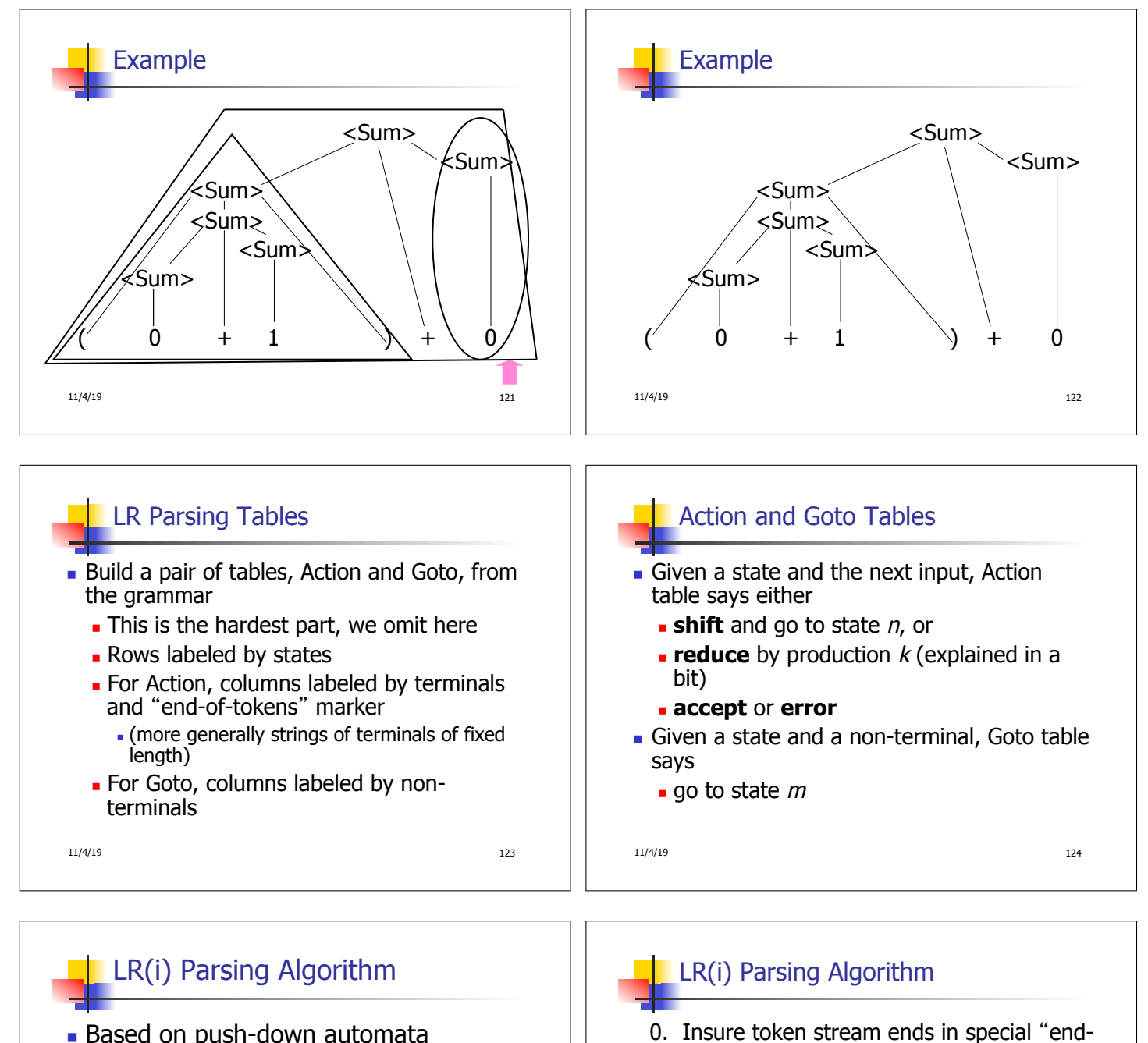

- Based on push-down automata
- **u** Uses states and transitions (as recorded in Action and Goto tables)

11/4/19 125

**No Uses a stack containing states,** terminals and non-terminals

(toks) (don't remove yet) 4. If top symbol on stack is **state**(n), look

of-tokens" symbol

2. Push **state**(1) onto stack

up action in Action table at  $(n,$  toks)

1. Start in state 1 with an empty stack

 $\rightarrow$ 3. Look at next *i* tokens from token stream

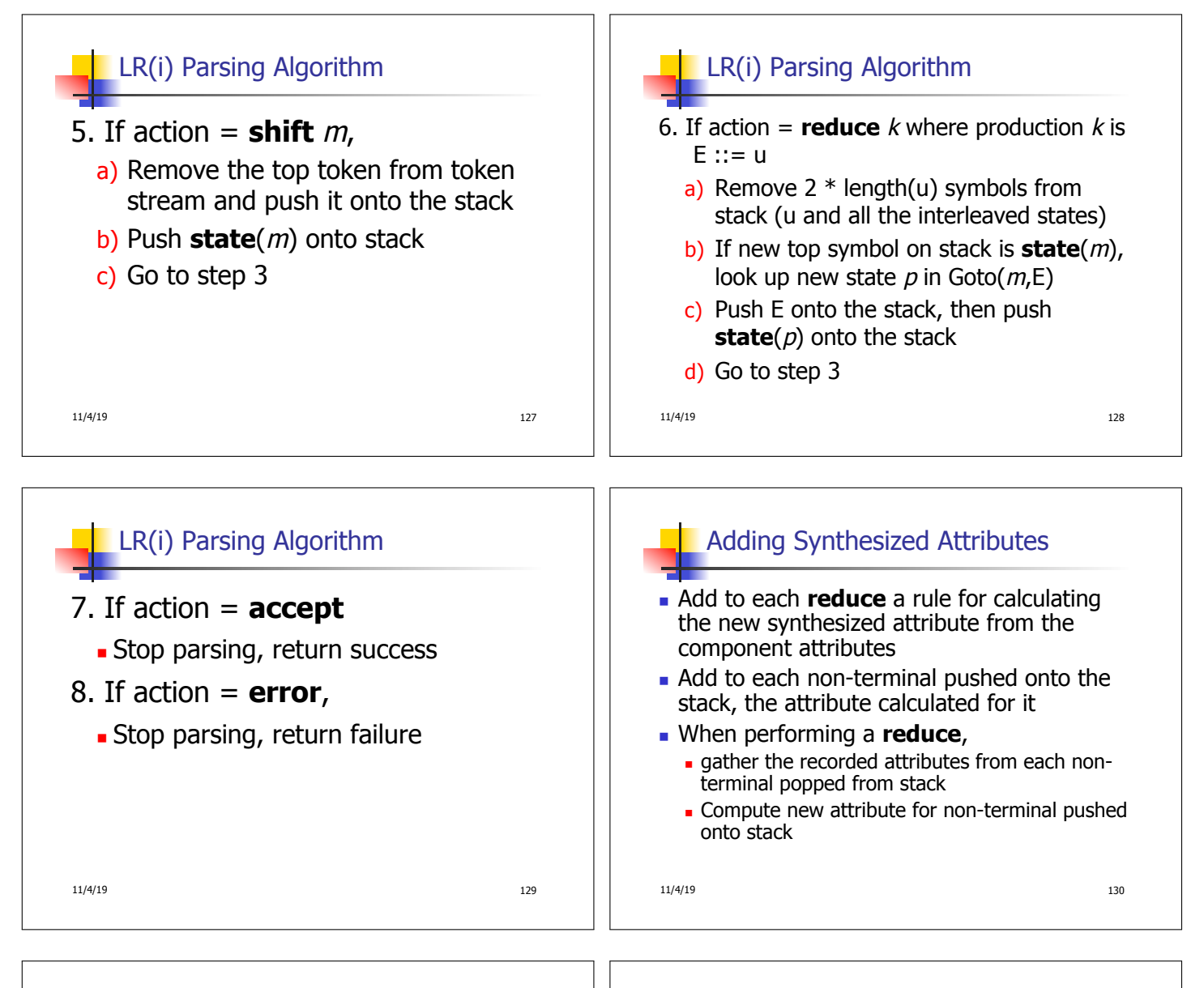

## Shift-Reduce Conflicts

- **Problem:** can't decide whether the action for a state and input character should be **shift** or **reduce**
- **n** Caused by ambiguity in grammar
- **u** Usually caused by lack of associativity or precedence information in grammar

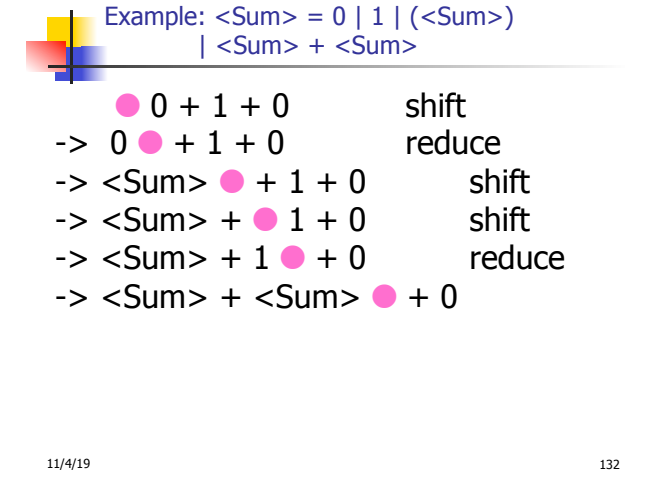

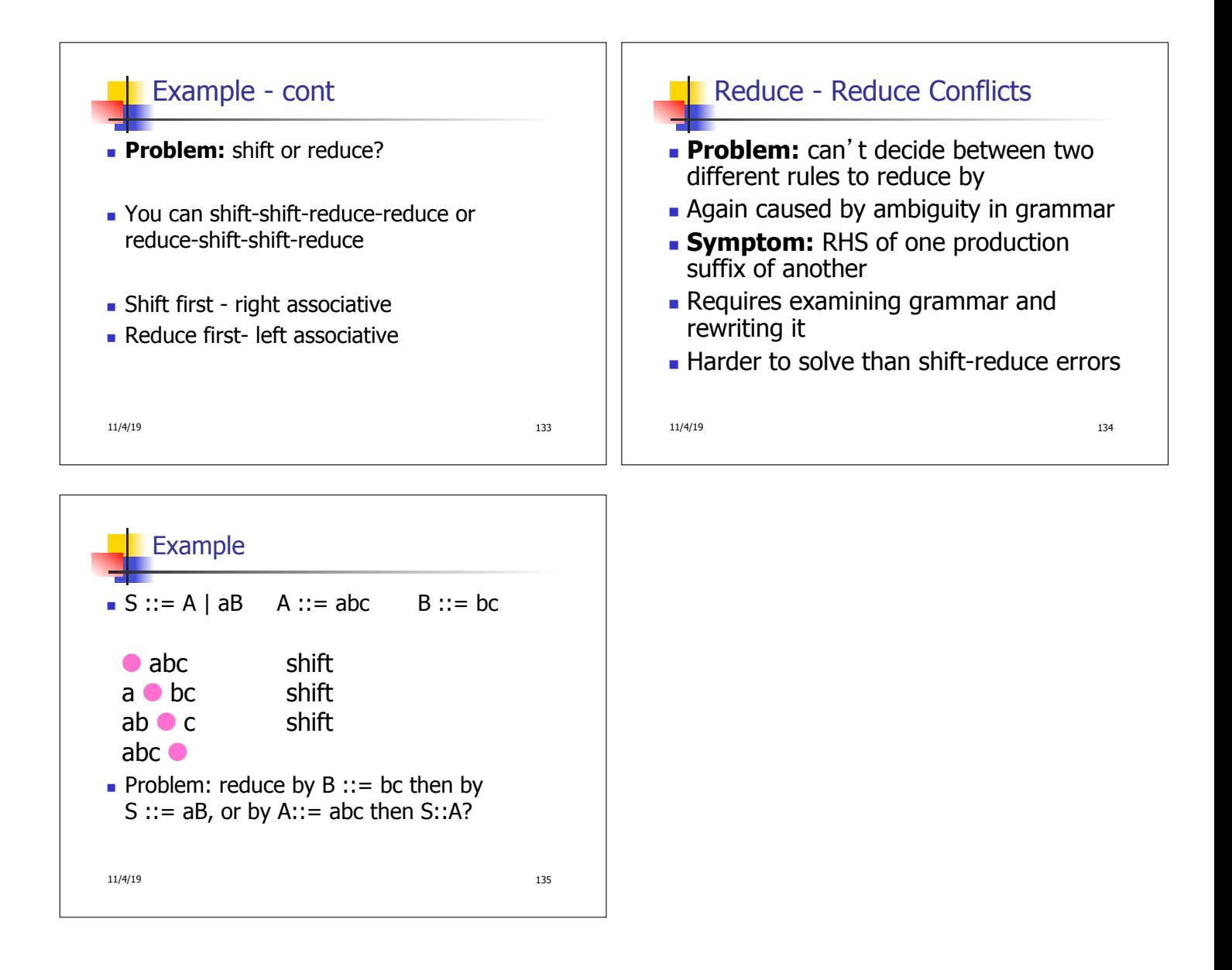